# МИНИСТЕРСТВО НАУКИ И ВЫСШЕГО ОБРАЗОВАНИЯ РОССИЙСКОЙ ФЕДЕРАЦИИ Федеральное государственное бюджетное образовательное учреждение высшего образования «ДАГЕСТАНСКИЙ ГОСУДАРСТВЕННЫЙ УНИВЕРСИТЕТ» *(Физический факультет)*

# **РАБОЧАЯ ПРОГРАММА ДИСЦИПЛИНЫ**

# *Информационные технологии в профессиональной деятельности*

*Кафедра Информационных технологий и безопасности компьютерных систем Факультета Информатики и Информационных технологий*

#### **Образовательная программа бакалавриата**

*03.03.02 Физика*

## **Направленность (профиль) программы:**

*Медицинская физика*

#### **Форма обучения:**

*очная*

Статус дисциплины: *входит в обязательную часть ОПОП*

Махачкала, 2022г.

Рабочая программа дисциплины «Информационные технологии в профессиональной деятельности» составлена в 2022 году в соответствии с требованиями ФГОС ВО - бакалавриат, по направлению подготовки 03.03.02 Физика от 07.08.2020 г., № 891.

Разработчик: доцент кафедры ИТиБКС, к.б.н. Абдуразакова З.Ш.

pice-

Рабочая программа дисциплины одобрена: на заседании кафедры ИТиБКС от «16» марта 2022г., протокол № 8

Зав. кафедрой  $\frac{3\nu}{\sqrt{2}}$  Ахмедова З.Х.

на заседании Методической комиссии факультета Информатики и Информационных технологий от «17» марта 2022г., протокол № 7.

Председатель  $\mu_{\ell}$  – Бакмаев А.Ш.

Рабочая программа дисциплины согласована с учебно-методическим управлением « $3/$ » \_\_\_\_\_ 0 3 \_\_\_ 2022 г.

Начальник УМУ  $\frac{M}{(nQn\mu)(k)}$  Гасангаджиева А.Г.

#### **Аннотация рабочей программы дисциплины**

Дисциплина "Информационные технологии в профессиональной деятельности" входит в *обязательную* часть ОПОП *бакалавриата* по направлению 03.03.02 Физика.

Дисциплина реализуется на физическом факультете кафедрой ИТиБКС.

Содержание дисциплины охватывает круг вопросов, связанных с подготовкой студентов к эффективному использованию компьютерных систем и информационных технологий в будущей профессиональной деятельности.

Дисциплина нацелена на формирование следующих компетенций выпускника: общепрофессиональных – ОПК-3**.**

Преподавание дисциплины предусматривает проведение следующих видов учебных занятий: *лекции, лабораторные занятия, самостоятельная работа.*

Рабочая программа дисциплины предусматривает проведение следующих видов контроля успеваемости : **текущий контроль** в форме *устного и письменного опроса, тестовых заданий, докладов, рефератов* ; **промежуточный контроль** *– контрольная работа, коллоквиум* и **итоговый контроль** в форме *экзамена.*

Объем дисциплины составляет 3 зачетные единицы, в том числе из них 14 часов лекций, 20 часов лабораторных занятий.

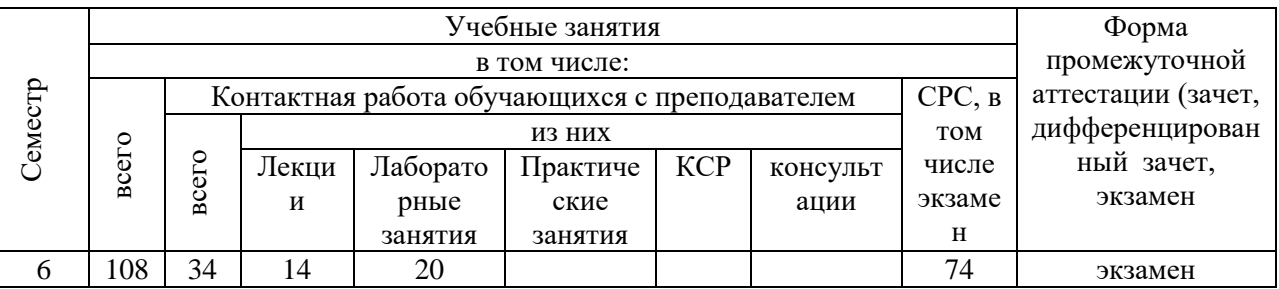

#### **1. Цели освоения дисциплины**

Целями освоения дисциплины являются:

- систематизация знаний о возможностях и особенностях применения информационных технологий, осознание сущности и значения информации в развитии современного общества;
- знание методов, средств, инструментов, применяемых на каждом этапе жизненного цикла программного обеспечения, разрабатываемого в области применения информационных технологий;
- представление о современных тенденциях развития информатики, вычислительной техники и информационных технологий; представление об истории развития и формировании информационных технологий, перспективах и тенденциях их развития
- представление об основных методах и способах получения, хранения, переработки информации, эффективное использование компьютерных систем и информационных технологий в будущей профессиональной деятельности;

**2.Место дисциплины в структуре ОПОП бакалавриата**  Дисциплина «Информационные технологии в профессиональной деятельности» входит в обязательную часть образовательной программы *бакалавриата* по направлению 0 3 .03.02 Физика.

Курс посвящен основным понятиям информационных технологий , их видам и основным составным частям. Изучаются методы и способы использования современных информационных технологий в науке, в учебе и будущей профессиональной деятельности. Для успешного освоения дисциплины необходимо уметь работать с компьютером на уровне пользователя, знать простые модели описания информационных процессов, основные принципы компьютерной обработки информации, навыки работы с информацией в технологиях с использованием компьютерных сетей по компетенциям, сформированных после освоения дисциплины «Введение в Информационные технологии»

## **3. Компетенции обучающегося, формируемые в результате освоения дисциплины (перечень планируемых результатов обучения).**

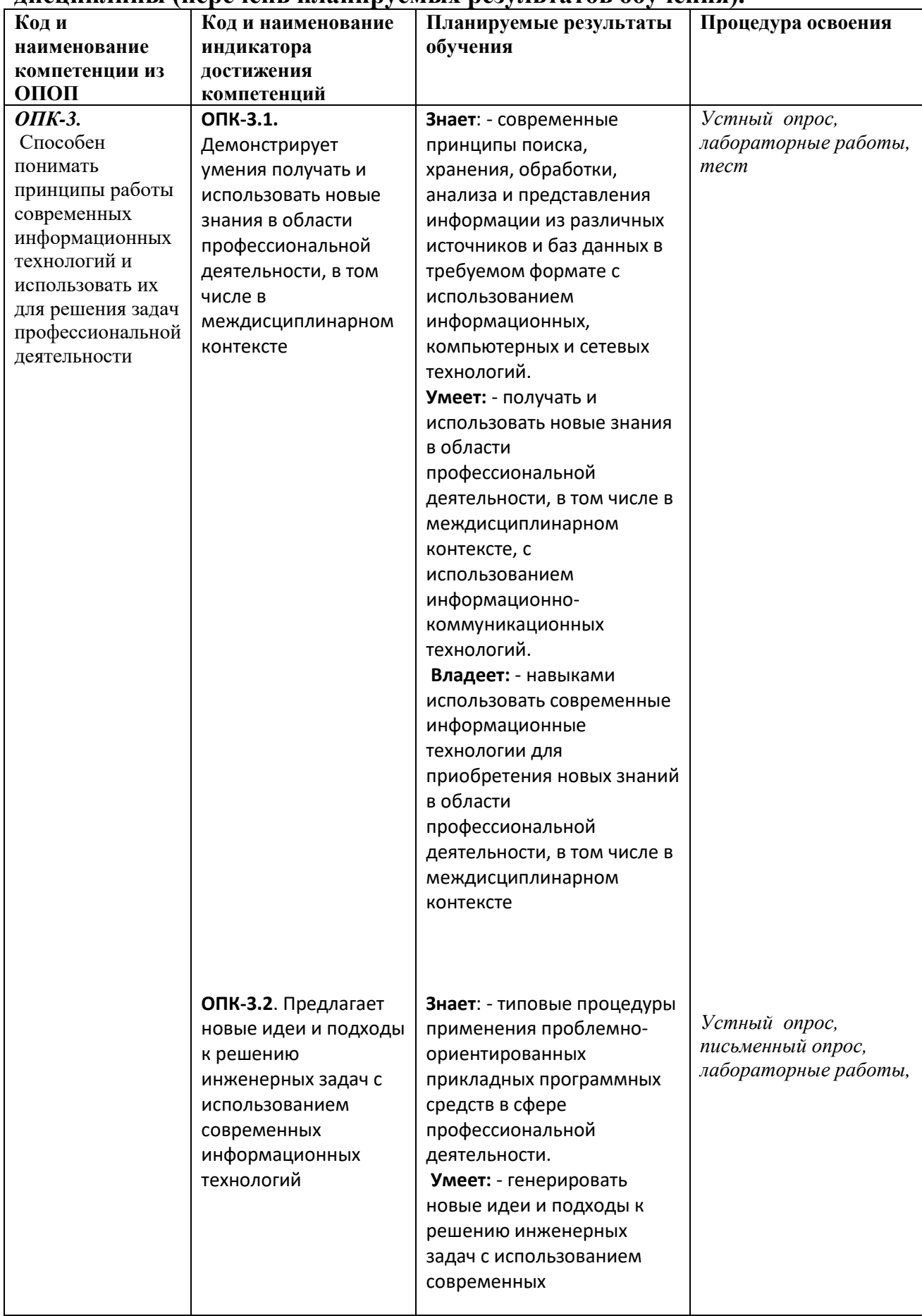

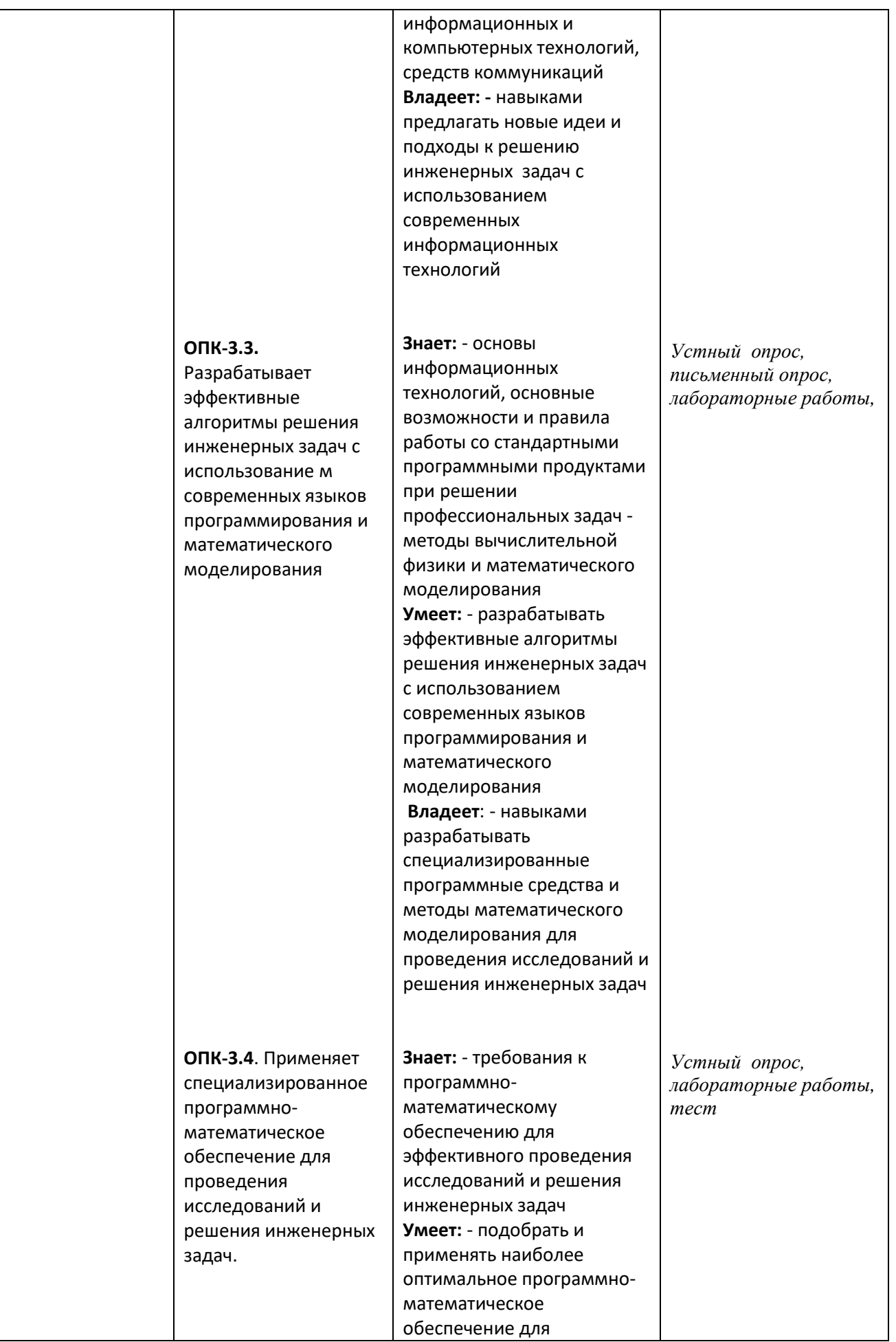

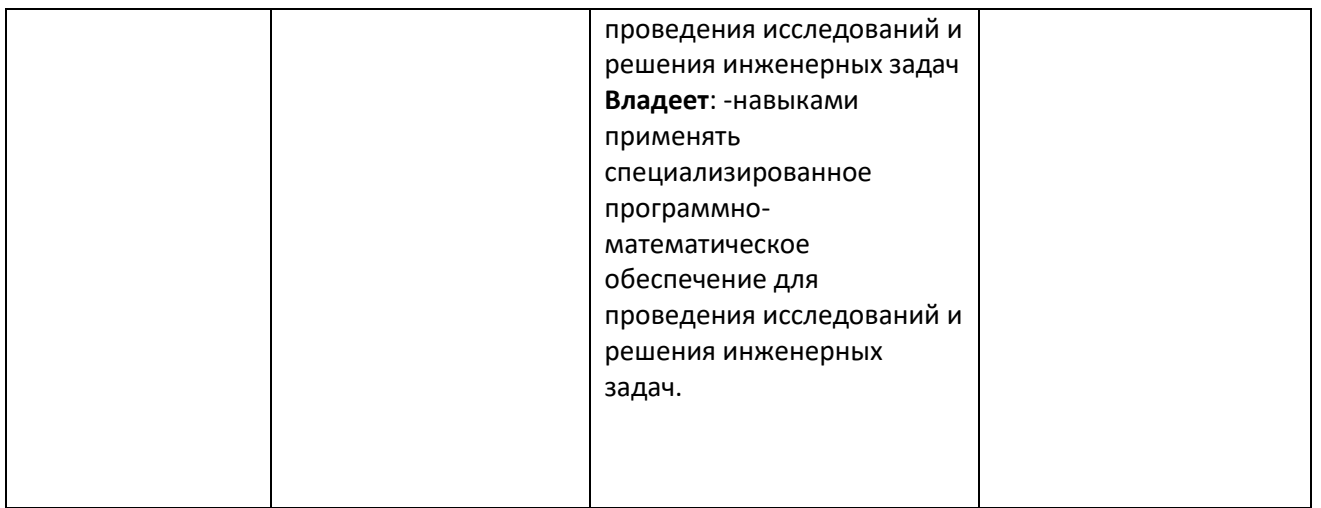

# 4.Объем, структура и содержание дисциплины.

4.1. Объем дисциплины составляет 3 зачетные единицы, 34 академических часа.

4.2. Структура дисциплины.

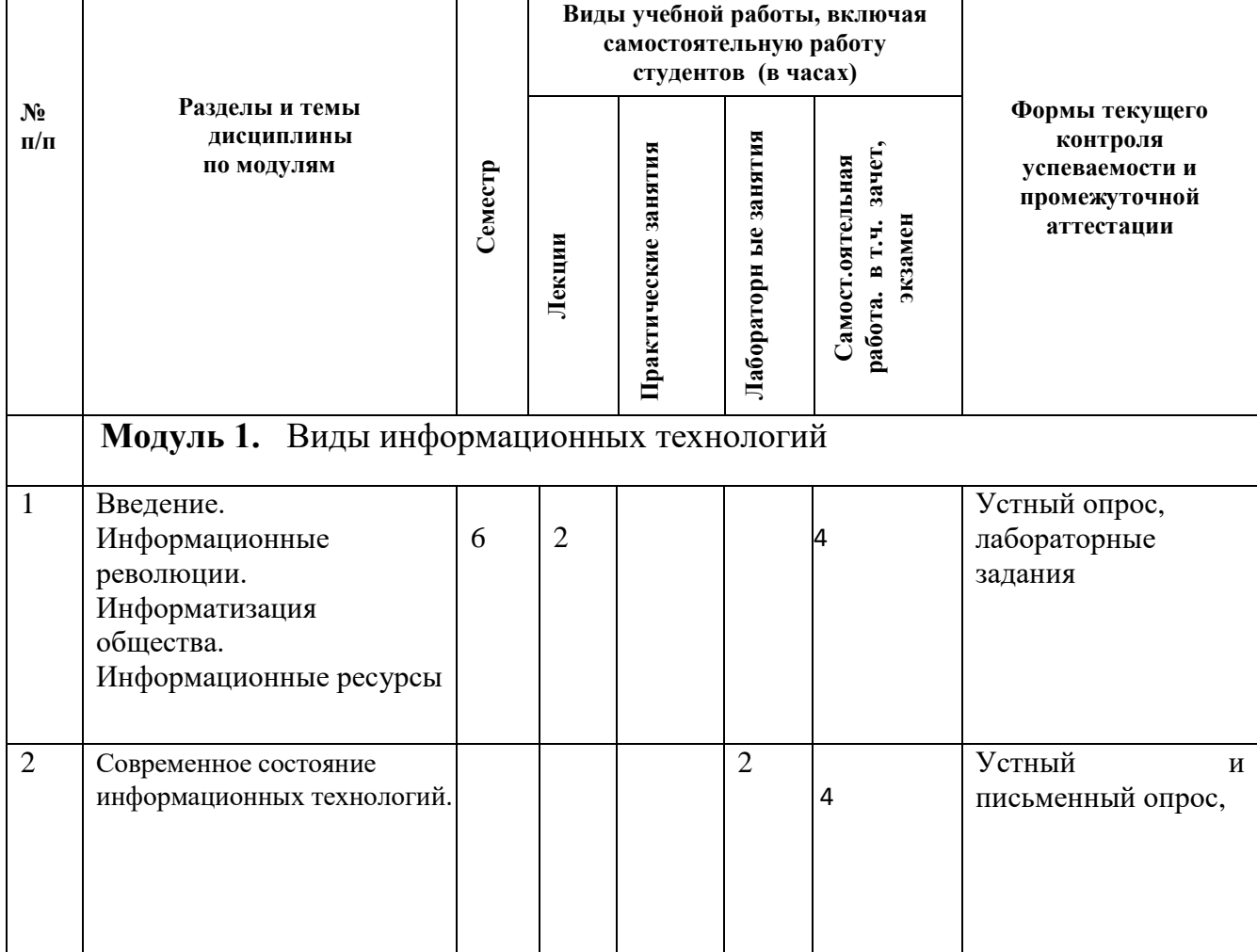

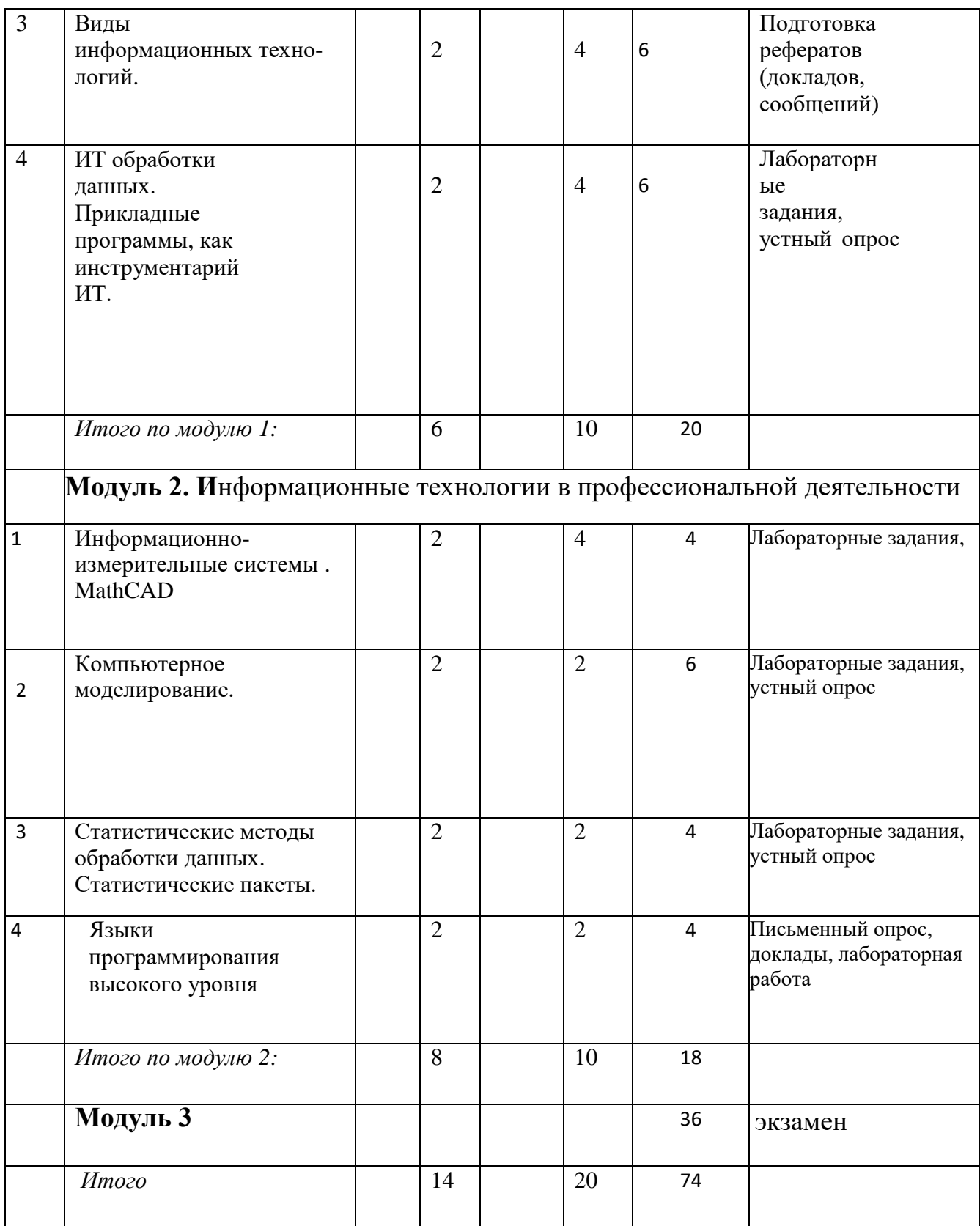

# **4.3. Содержание дисциплины, структурированное по темам (разделам).**

# *4.3.1 Содержание лекционных занятий по дисциплине.*

## *Модуль 1. Виды информационных технологий*

.

*Тема 1*. Введение. Информационные революции. Информатизация общества. Информационные ресурсы . Этапы развития ИТ. Информационная система.

*Тема 2.* Современное состояние информационных технологий. Тенденции развития современных информационных технологий:

большое количество Баз данных, интерактивный доступ к информационным ресурсам на основе информационно-вычислительных сетей, нформационные системы на основе мощных персональных компьютеров, глобализация рынка информационного продукта.

*Тема 3*. Виды информационных технологий. ИТ поддержки принятия решений, ИТ экспертных систем, ИТ автоматизации офиса, ИТ управления.

*Тема 4*. ИТ обработки данных. Прикладные программы, как инструментарий ИТ, информационные технологии электронных таблиц, информационные технологии баз данных, инфокоммуникационные технологии.

# *Модуль 2. Информационные технологии в профессиональной деятельности.*

*Тема 1*. Вычислительно - измерительные системы. Назначение измерительных систем. Система MathCAD. Характеристика, версии, меню MathCAD. Типы данных .

*Тема 2*. Компьютерное моделирование. Объект и подобие. Виды подобий, математическое подобие, имитационное подобие. Примеры подобий.

*Тема 3***.** Статистические методы обработки данных. Первичные, вторичные

методы. Корреляционные, регрессионные анализы. Статистические пакеты.

*Тема 4.* Языки программирования высокого уровня. Системы программирования. Транслятор, компилятор, интерпретатор. Алгоритм, алгоритмические языки. Характеристики основных современных языков программирования.

# **4.3.2.** *Содержание лабораторных занятий по дисциплине.*

# *Модуль 1. . Виды информационных технологий*

*Лабораторная работа №1.* Текстовый редактор Microsoft Word. Приемы редактирования и форматирования.

Работа с графическими объектами и рисунками. Работа с таблицами . Элементы издательской работы.

*Лабораторная работа №2*. Электронные таблицы Microsoft Excel .

Работа с формулами в Microsoft Excel. Диаграммы и графики в Microsoft Excel

## *Модуль 2. Информационные технологии в профессиональной деятельности*

*Лабораторная работа №1*. MathCAD . Решение физических задач в MathCAD. *Лабораторная работа №2.* Компьютерное моделирование. Моделирование физических процессов.

*Лабораторная работа №3*. Статистическая обработка данных в Microsoft Excel .

*Лабораторная работа №4*. Системы программирования. Решение физических задач в системах программирования.

#### 5. **Образовательные технологии**

Рекомендуемые образовательные технологии: лекции, лабораторные занятия и самостоятельная работа студентов.

С целью формирования и развития профессиональных навыков обучающихся в соответствии с требованиями ФГОС ВО по направлению подготовки предусматривается широкое использование в учебном процессе активных и интерактивных форм проведения занятий:

- во время лекционных занятий используется презентация с применением слайдов с графическим и табличным материалом, что повышает наглядность и информативность используемого теоретического материала;

- использование тестов для контроля знаний во время текущих аттестаций и промежуточной аттестации;

лабораторные занятия предусматривают решение задач на компьютерах по подгруппам, что позволяет организации активности студентов, приобретении навыков и умений работать на РС, пользоваться современными программными продуктами, с электронными пособиями в своей учебной и в будущей профессиональной деятельности;

- подготовка рефератов и докладов по самостоятельной работе студентов и выступление с докладом перед аудиторией, что способствует формированию навыков устного выступления по изучаемой теме и активизирует познавательную активность студентов, развивает навыки работы с различными источниками информации, в том числе и с Web- ресурсами.

## **6. Учебно-методическое обеспечение самостоятельной работы студентов.**

Самостоятельная работа студентов в дисциплинарной области предполагает получение дополнительных знаний и подходов к решению задач из литературы и электронных источников Интернет, приобретение навыков работы с физическими экспериментальными данными, их обработкой с применением пакетов прикладных программ, поиск нужной информации в сети Интернет для учебной и научной работы.

Задания для самостоятельной работы, их содержание и форма контроля приведены в форме таблицы.

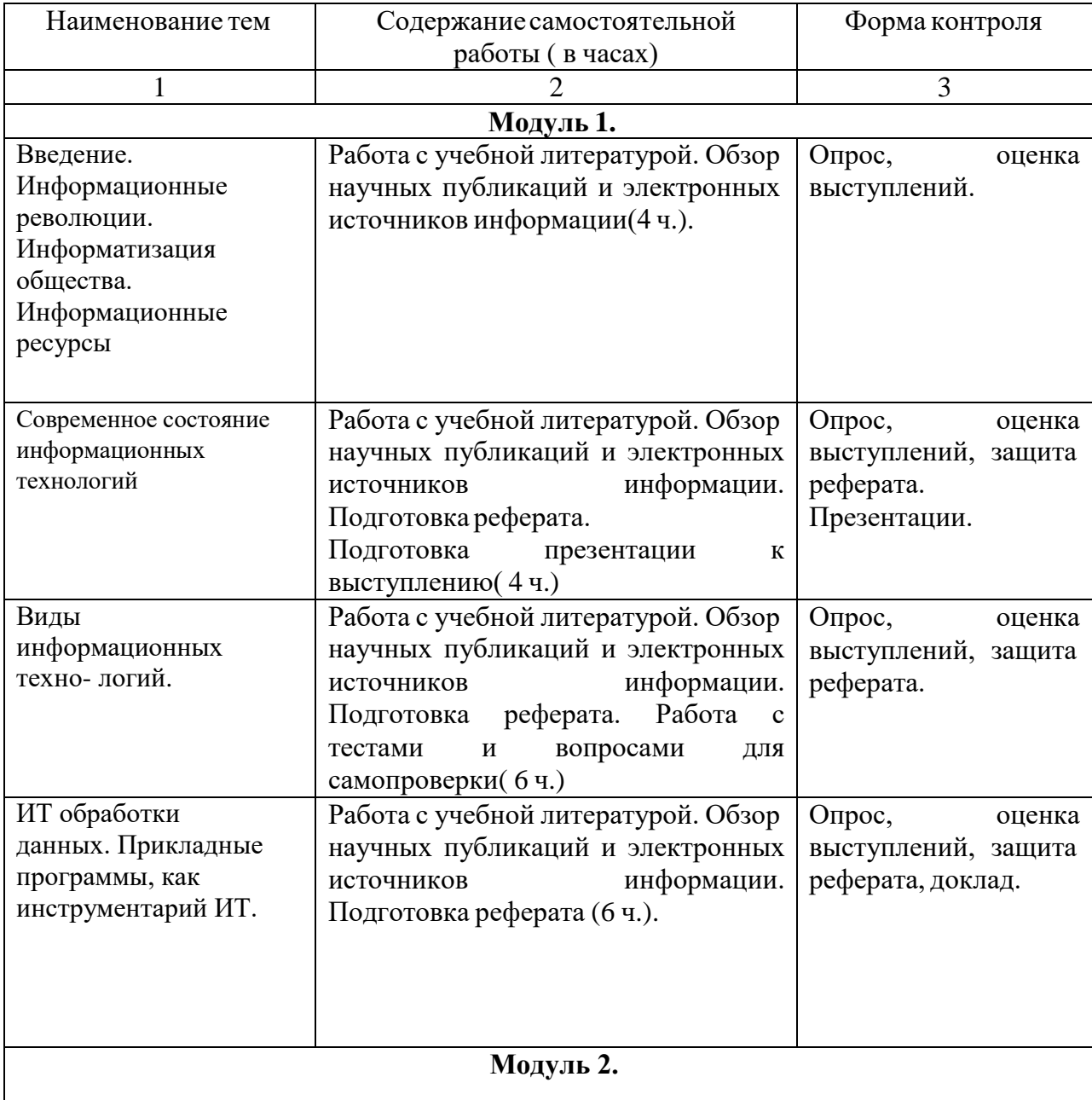

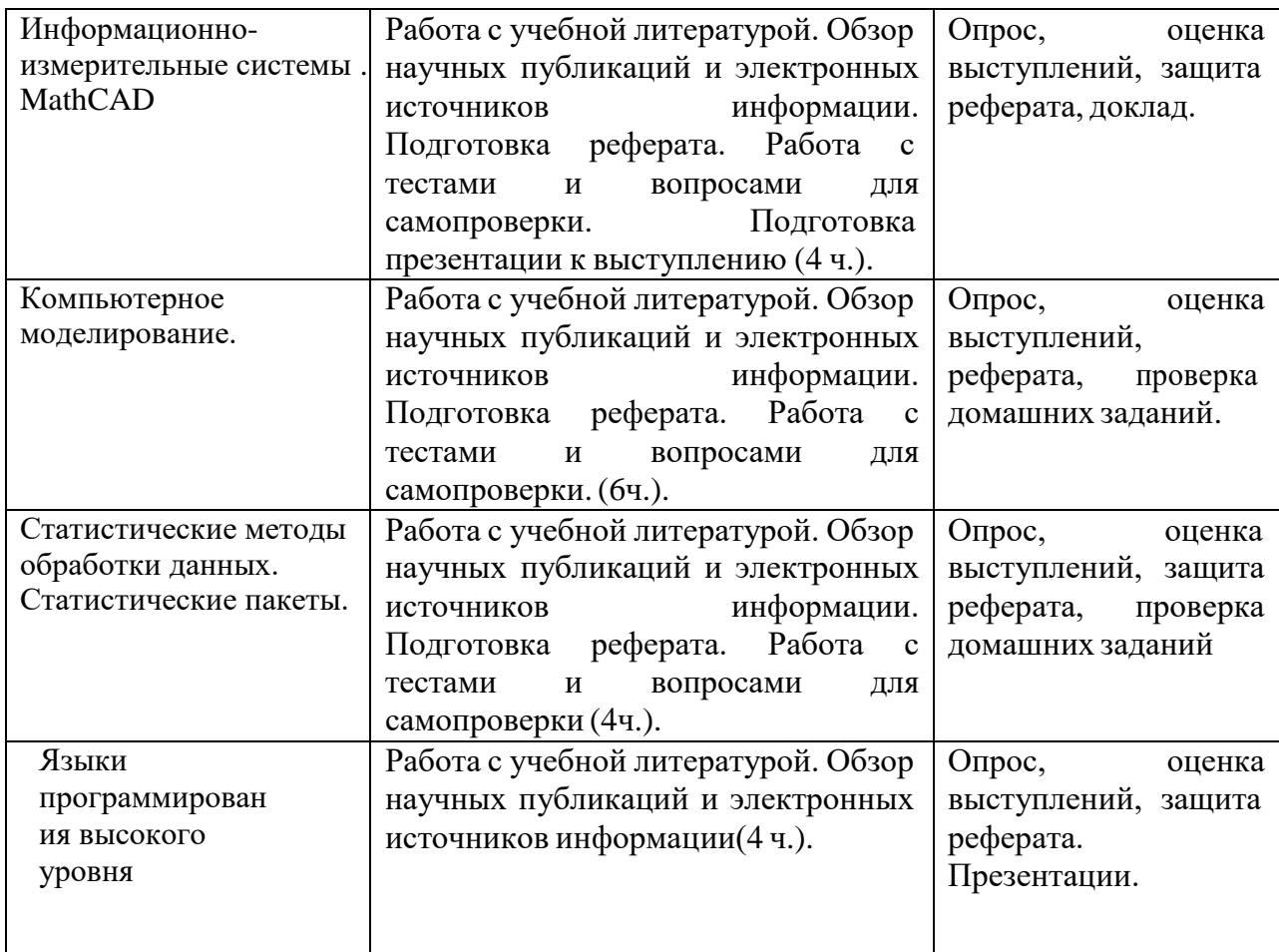

# Примерное распределение времени самостоятельной работы студентов

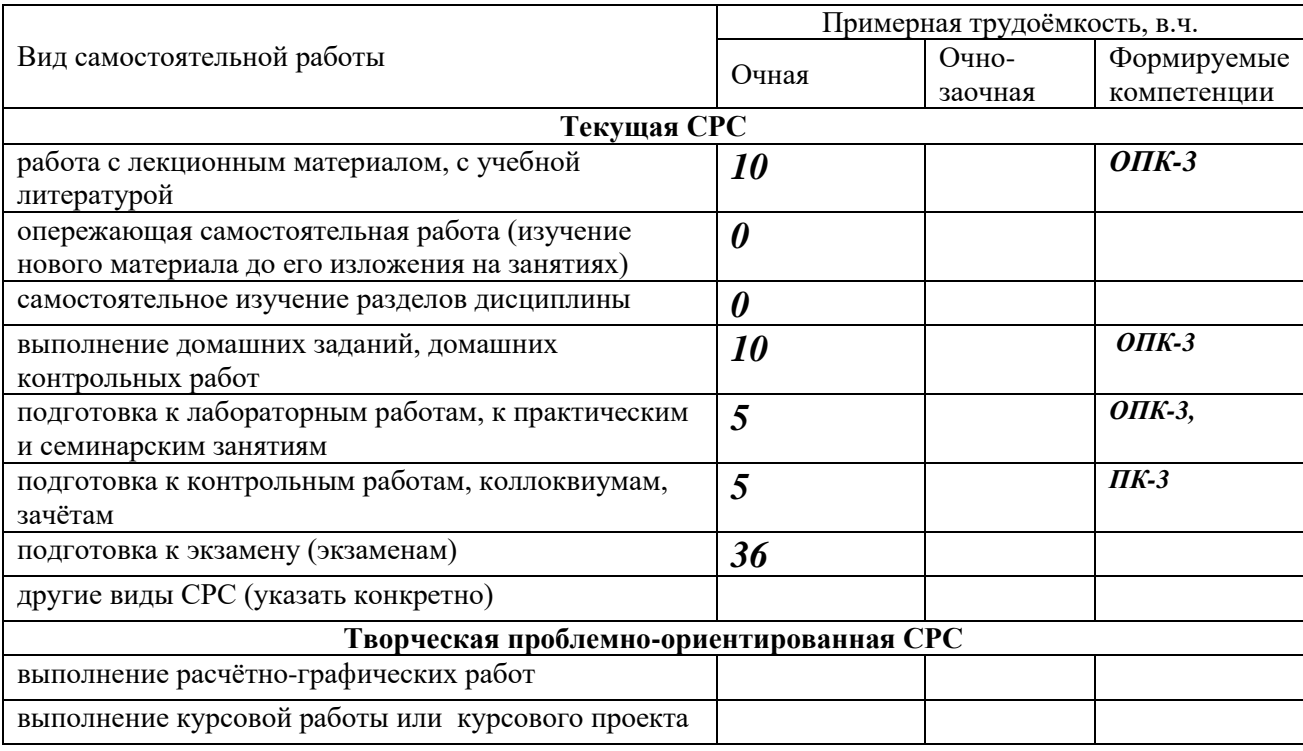

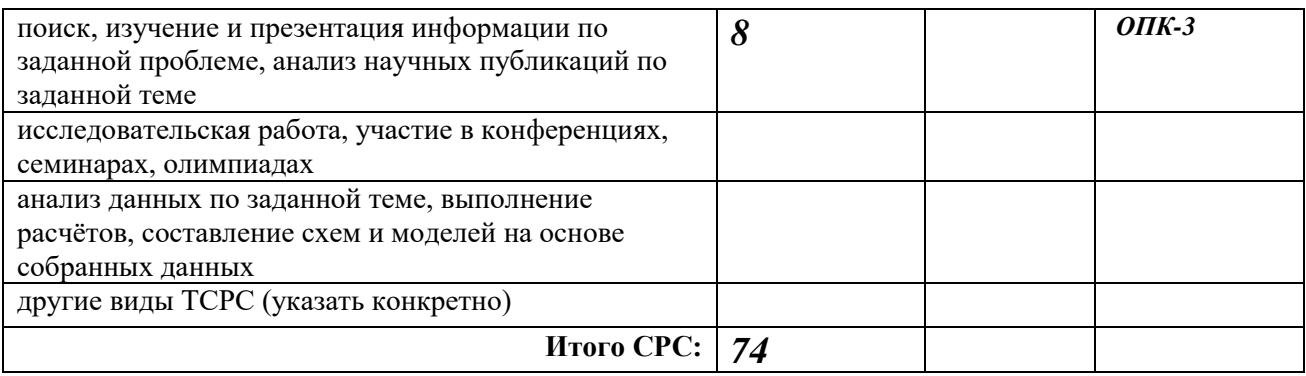

## **7. Фонд оценочных средств для проведения текущего контроля успеваемости, промежуточной аттестации по итогам освоения дисциплины.**

#### **7.1. Типовые контрольные задания**

#### *Темы для рефератов:*

- Техническая, физическая и социальная информации.
- Понятие о машинном языке и языке Ассемблер.
- Исходная и объектная программа.
- Трансляция как процесс преобразования исходного кода в обратный.
- Революция персональных компьютеров.
- Квантовые компьютеры.
- Компьютеры «будущего».
- Супер ЭВМ.
- Место компьютера в современном мире: наука, бизнес, искусство, экономика, управление, оборона, досуг, телекоммуникации и связь.
- Физический мир и мир информации.
- Общая характеристика процессов сбора, передачи обработки и накопления информации.
- Компьютерные вирусы.
- Антивирусные программы.
- Архиваторы.
- Различные табличные процессоры.
- Характеристики разных СУБД.
- Понятие «информатизации общества».
- Социально-гуманитарные проблемы информатизации.
- Становление информационного общества.
- Способы защиты информации в сетях.
- Криптография, как средство защиты информации.
- История криптографии.
- Информационная картина мира: информационные процессы в технике, обществе, живой природе и человеке.
- Человек, как информационная биомашина.
- Генетическая и сенсорная информация.
- Управляющие и информационные функции генома и нейроэндокринной системы.
- Кризис цивилизации как совокупность антропогенных глобальных кризисов.
- Человечество перед выбором: самоистребление или спасение.
- Выживание цивилизации как важнейшая интеллектуальная проблема человечества.
- Модель устойчивого развития цивилизации.

Целью подготовки реферата и доклада является приобретение навыков творческого обобщения и анализа имеющейся литературы по рассматриваемым вопросам, что обычно является первым этапом самостоятельной работы. По каждому модулю предусмотрено написание и защита одного реферата. Тему реферата студент выбирает самостоятельно из предложенной тематики. При написании реферата надо составить краткий план, с указанием основных вопросов избранной темы. Реферат должен включать введение, несколько вопросов, посвященных рассмотрению темы, заключение и список использованной литературы. В вводной части реферата следует указать основания, послужившие причиной выбора данной темы, отметить актуальность рассматриваемых в реферате вопросов. В основном разделе излагаются наиболее существенные сведения по теме, производится их анализ, отмечаются отдельные недостатки или нерешенные еще вопросы, вносятся и обосновываются предложения. В заключении реферата на основании изучения литературных источников должны быть сформулированы краткие выводы и предложения.

Список литературы оформляется в соответствии с требованиями ГОСТ 7.1-84 «Библиографическое описание документа». Перечень литературы составляется в алфавитном порядке фамилий первых авторов, со сквозной нумерацией. Примерный объем реферата 15-20 страниц.

Предусмотрено проведение индивидуальной работы (консультаций) со студентами в ходе изучения материала данной дисциплины.

#### **Вопросы к текущему контролю**

1. Информатика.

- 2.Структура информатики.
- 3.Информационные системы и технологии.

4. Информация. Свойства информации.

5. Информация и данные.

6. Формы адекватности информации.

7. Качество информации.

8. Носители данных. Операции с данными.

9. Кодирование данных двоичным кодом.

10. Кодирование целых и действительных чисел.

11. Кодирование текстовых данных.

12 .Кодирование графических данных.

13 .Кодирование звуковой информации.

14. Основные структуры данных. Линейные структуры (списки данных, векторы данных). Табличные структуры (таблицы данных, матрицы данных). Иерархические структуры данных. Адресные данные.

15. Файлы и файловая структура.

Единицы представления данных. Единицы измерения данных. Единицы хранения данных. Понятие о файловой структуре.

16. Состав вычислительной системы.

17. Аппаратное обеспечение.

- 18. Программное обеспечение
- 19. Базовая аппаратная конфигурация персонального компьютера.
- 20. Системный блок. Внутренние устройства системного блока.
- 21. Материнская плата.

22. Жесткий диск. Дисковод гибких дисков. Дисковод компакт-дисков CD-ROM.

- 23. Оперативная память.
- 24. Процессор.
- 25. Адресная шина. Шина данных. Шина команд.

26. Микросхема ПЗУ и система BIOS.

27. Периферийные устройства ПК: устройства ввода знаковых данных, устройства командного управления, устройства ввода графических данных, устройства вывода данных. Устройства хранения данных, устройства обмена данными.

28. Функции операционной системы.

29. Виды интерфейса.

30. Режимы работы с компьютером.

31. Организация файловой системы. Обслуживания файловой структуры.

- 32. Рабочий стол Windows XP.
- 33. Файлы и папки.
- 34. Структура окна.
- 35. Программа проводник. Главное меню.
- 36. Блокнот.
- 37. Графический редактор Paint.
- 38. Текстовый процессор WordPad.
- 39. Стандартные средства мультимедиа.
- 40. Назначение компьютерных сетей**.**
- 41.Аппаратные, программные и информационные ресурсы.
- 42. Локальные и глобальные сети.
- 43. Архитектура компьютерных сетей. Уровни модели OSI. Протоколы.
- 44. Интернет.
- 45.Основные функции Интернета.
- 46. Службы Интернета.
- 47. Подключение к Интернету.
- 48. Компьютерная безопасность
- 49. Компьютерные вирусы.
- 50. Методы защиты от компьютерных вирусов.
- 51. Средства антивирусной защиты.

52. Защита информации в Интернете. Понятие о несимметричном шифровании информации.

- 53. Программные средства сжатия данных**.**
- Базовые требования к диспетчерам архивов. WinRAR. WinArj. WinZip.
- 54. Понятие алгоритма. Свойства алгоритма.
- 55. Основные алгоритмические структуры: следование, развилка и цикл.

56. Уровни языков программирования. Обзор языков программирования высокого уровня.

- 57.Языки программирования баз данных.
- 58.Языки программирования для нтернета.
- 59.Системы программирования.
- 60.Класификация программных продуктов.
- 61Системные программы, прикладные программы, инструментальные системы. Их характеристики.
- 62Основные свойства современных ОС.
- 63Утилиты.
- 64Архиваторы.
- 65 Компьютерные вирусы.
- 66Антивирусные программы.
- 67 Виды информационных технологий.
- 68 ИТ поддержки принятия решений
- 69ИТ экспертных систем
- 70 ИТ автоматизации офиса,
- 71ИТ управления.
- 72Инструментарий информационных технологий.
- 73Электронные таблицы. Назначение.
- 74Табличный редактор Microsoft Excel. Создание и развитие электронных таблиц, понятия ячейка,
- 75Адрес ячейки, ссылки абсолютные и относительные, рабочее поле, лист,

рабочая книга, типы входных данных, форматирование данных, функции. 76Режимы работы.

- 77Системы управления базами данных.
- 78База данных, классификация баз данных,

79. Виды моделей данных. Иерархическая, сетевая, реляционная модели, характеристики и примеры моделей данных.

80Microsoft Access. Характеристика Microsoft Access

81 Компьютерные сети и телекоммуникации.

82Компьютерная сеть,

83Архитектура компьютерных сетей. Уровни компьютерных сетей.

Протоколы уровней по системе OSI/ISO;

84Локальные и глобальные сети.

85История развития сетей. Интернет.

86Службы Интернет.

87Угрозы безопасности информации и их виды. Источники угроз.

88Системы защиты данных в информационных технологиях.

89 Методы и средства обеспечения безопасности информации.

90 Механизмы безопасности информации и их виды.

91 Основные меры и способы защиты информации.

# Примерный тестовый материал

1. Минимально необходимый набор устройств для работы компьютера содержит:

- а) системный блок, монитор, клавиатуру
- b) принтер, системный блок, клавиатуру
- с) системный блок, дисководы, мышь
- d) процессор, мышь, монитор

2. Информатика - это научная дисциплина, предметом которой является:

- а) информация, ее представление, хранение, сортировка данных
- b) информация, способы ее представления, методы сбора, обработки, хранения и передачи данных с помощью ЭВМ
- с) компьютерное моделирование социально-экономических процессов и явлений
- d) телекоммуникационные технологии
- е) информация, управление информацией
- 3. Простейшую конфигурацию ПК составляют:
	- а) системный блок, клавиатура, принтер
	- b) системный блок, мышь, монитор, клавиатура
	- с) системный блок, процессор, монитор
	- d) системный блок, мышь, клавиатура
	- е) монитор, клавиатура, принтер
- 4. Для чего служит микропроцессор?
	- а) сложения двоичных чисел
	- b) длительного хранения данных
	- с) оперативного запоминания команд
	- d) распознавания кода команд
	- е) кодирования чисел
	- 5. Для чего предназначена оперативная память в ПЭВМ?
- а) для временного хранения программ, данных в ходе решения задачи
- b) для ввода данных и команд в ПЭВМ
- с) управляет работой ПЭВМ и выполняет все вычисления
- d) для чтения и записи информации на дискеты
- 6. Укажите верное высказывание:
	- а) монитор- устройство ввода и кодирования информации
	- b) принтер устройство кодирования
	- с) клавиатура устройство ввода
	- d) CDROM устройство кодирования информации
	- е) дисковод устройство связи между компьютерами
- 7. Что такое операционная система<sup>1</sup>?
	- а) комплекс программ, позволяющих создавать и запускать новые программы
	- b) комплекс программ, предназначенных для управления работой ПК и взаимодействия с прикладными программами
	- с) комплекс программ, предназначенных для создания баз данных
	- d) комплекс программ, позволяющих осуществлять автоматизированную обработку информации
	- е) программные средства контроля, диагностики и восстановления работоспособности ЭВМ
- 8. Укажите наименьшую единицу измерения информации:
	- а) байт
	- b)  $6nT$
	- с) килобайт
	- $d)$  герц
	- е) пиксель
	- 9.Байт-это:
		- а) последовательность из шести бит
		- b) средство изменить код буквы в ОЗУ
		- с) единица количества информации, изображаемая 1 или 0
		- d) максимальная единица измерения количества информации
		- е) последовательность из восьми бит
- 10. Имя каталога состоит:
	- а) не более чем из восьми символов
	- b) из трех символов и расширения, разделенных точкой
	- с) из имени диска, на котором находится каталог, собственного имени каталога
	- d) из латинских букв
	- е) из имени диска, на котором находится каталог

11. Поименованная область на диске или другом носителе информации называется:

- a) код
- $b)$ файл
- $c)$ каталог
- $\mathbf{d}$ запись.
- $e)$ сектор.

12. Какая операция выполняется при нажатии клавиши Num Lock?

а) перемещает курсор на фиксированное число позиций

b) отменяет последнее выполненное действие

с) определяет режим работы малой клавиатуры: цифровой или нецифровой

d) включает или выключает режим вставки символа

е) фиксация режима для ввода прописных букв. 12. Устройство,

предназначенное для организации связи между

компьютерами посредством телефонных каналов, называется:

а) сканер

 $b)$  стример

с) сетевой адаптер

d) модем

е) процессор.

13. Информация, обрабатываемая компьютером, кодируется

а) с помощью цифр

**b**) с помощью букв

с) только с помощью нулей и единиц

d) электронными сигналами

е) символами.

14. Укажите виды окон, используемые в среде WINDOWS:

а) приложения, документа, диалоговое, системных сообщений

b) приложения, документа, табличное, графическое

с) документа, диалоговое, системных сообщений, командных сообщений

d) графическое, диалоговое, системных сообщений, текстовое

е) приложения, документа, тестовое, командных сообщений.

15. Корзина необходима для ... в процессе работы

а) удаления программ и файлов

b) быстрого перехода из текущей программы в другую

с) редактирования программы

d) просмотра в Блокноте

е) временного хранения удаленных файлов.

16. Дополнительные устройства ввода, которые можно подключать к компьютеру.

а) сканер, цифровая фотокамера, графический планшет

b) принтер, графопостроитель

с) мышь, трекбол

d) контактная панель

е) стример.

17. Для создания папки на Рабочем столе, необходимо на любом месте Рабочего стола из контекстного меню выбрать следующую команду

а) Создать - Папка

b) Открыть - Папка

с) Создать - Рабочий стол - Папка

- d) Создать Файл
- е) Создать Создать.

18. Для чего используется команда —Закрыть окно<sup>?</sup>

а) убрать окно с экрана, сохраняя его в оперативной памяти

b) убрать окно и с экрана и из оперативной памяти

19. На каком из уровней архитектуры компьютерных сетей передается информация

- а) физический
- b) прикладной
- с) транспортный
- d) сетевой

20. Из скольких уровней состоит архитектура компьютерных сетей:

- a)  $7$
- $b) 8$
- c)  $3$
- $d) 5$

21. Служба, предназначенная для поиска сетевого IP- адреса человека, подключенного в данный момент к интернету - это

- a) ICO
- b) IRC
- $c)$  FTP
- d) DNS

22. Самая распространенная служба интернет -это:

- a) WWW
- b) ICO
- $c)$  IRC
- $d)$  FTP

23. Самая первая компьютерная сеть называлась

- a) ARPANET
- b) INTERNET
- c)  $ICO$
- d) FTP

24. Самый первый уровень, на котором создается документ называется

- а) прикладной
- **b**) сеансовый
- с) транспортный
- d) физический
- 25. Полиморфизм это свойство
	- а) объектно-ориентированного программирования
	- b) операционных систем
	- с) составных операторов
	- d) сложных операторов
- 26. Инкапсуляция это:
- а) объединение в объекте данных и действий над ними
- b) свойство операторов цикла
- с) операция над множествами
- d) операция над файлами
- 27. Наследование-это:
	- а) иерархия объектов в ООП
	- b) объединение данных и действий
	- c) свойство Procedure
	- d) свойство Function

#### 28.В сетевой модели данных каждый элемент может быть связан:

- а) с любым другим элементом любого уровня
- b) только с соседним элементом
- с) только с одним элементом другого уровня
- d) не может быть вообще связан с другими элементами
- 29. Элементы иерархической модели образуют:
	- а) ориентированный граф
	- **b**) таблицу данных
	- с) строку данных
	- d) массив данных
- 30.В основе объектно-ориентированного программирования лежит понятие:
	- а) объекта, сочетающего в себе данные и действия над ними
	- **b**) массива
	- с) записи
	- d) множества
- 31. Реляционная модель ориентирована на организацию данных в виде:
	- а) двумерных таблиц
	- **b**) одномерных массивов
	- с) ориентированного графа
	- d) сетевой связи 32. Служба
- интернета E-Mail это:
	- а) электронная почта
	- b) служба телеконференций
	- с) списки рассылки
	- d) поиск файлов
- 33. Для чего используется модем?
	- а) для подключения компьютера через телефонную линию к компьютерной информационной сети;
	- b) для ввода графической и текстовой информации;
	- с) для хранения долговременной информации и резервных копий программ и данных на магнитной ленте;
	- d) для ввода текстовой информации;

34. Совокупность устройств, предназначенных для эффективного, совместного использования на компьютере динамической графики и звука представляет собой:

а) мультимедиа;

- b) модем
- c) графопостроитель;
- d) стример.
- 35.Для описания ветвлений в алгоритмах используется
	- a) конструкция «если»;
	- b) команда DELETE;
	- c) командаFORMAT
	- d) конструкция «для»;

#### 36.Для описания циклов в алгоритмах используется

- a) конструкция «для»;
- b) команда DELETE;
- c) командаFORMAT
- d) конструкция «если»;
- 37.Что такое MS DOS?
	- a) операционная система;
	- b) марка компьютера
	- c) плата в компьютере;
	- d) фирма, выпускающая компьютеры
- 38.Что такое Windows?
	- a) операционная система;
	- b) система управления базами данных;
	- c) электронные таблицы;
	- d) текстовый процессор;
- 39.Что такое FOXPRO?
	- a) система управления базами данных;
	- b) электронные таблицы;
	- c) текстовый процессор;
	- d) операционная система.
- 40.Что представляет
- собой MS Word?
	- a) текстовый процессор;
	- b) система управления базами данных;
	- c) электронные таблицы;
	- d) операционная система.
- 41.Что представляет собой MS Excel?
	- a) электронные таблицы;
	- b) текстовый процессор;
	- c) система управления базами данных;
	- d) операционная система.
- 42.Что представляет собой текстовый процессор?
	- а) программа для ввода, редактирования и форматирования текста;
	- b) программа только для ввода и редактирования текста;
	- c) программа для автоматического проведения операций над данными, находящимися в ячейках;
- d) программа для вывода текста на печать;
- 43. Что такое (программное) компьютерное моделирование?
	- а) совокупность различных уравнений, представляемая в виде программ для ЭВМ с необходимыми исходными данными и коэффициентами;
	- b) программная продукция, которая используется для работы в сети Интернет;
	- с) совокупность программ, с помощью которых реализуется обучение для работы в любых компьютерных сетях;
	- d) все указанные пункты.
- 44. Какие из указанных ниже относятся к окнам приложений?
	- a) Microsoft Word, Excel, WordPad
	- b) Excel, WordPad, Мой компьютер;
	- c) Microsoft Word, Windows, WordPad, Мой компьютер;
	- d) Microsoft Word, Excel, Windows
- 45. Что представляет собой Microsoft Word?
	- а) текстовый процессор;
	- b) операционная оболочка;
	- с) операционная система;
	- d) графический процессор;
- 46. Для чего используются системы управления базами данных?
	- а) для автоматизированной обработки больших массивов данных, имеющих сложную структуру ссылок и связей;
	- b) для хранения больших массивов данных;
	- с) для автоматизированной передачи по сети Интернет больших массивов данных:
	- d) для создания издательских систем.
- 47. Перечислите наиболее распространенные версии СУБД
	- a) dBase IV, FoxPro, Clipper-5, Access;
	- b) Microsoft Word, WordPad, dBase IV, FoxPro;
	- c) Power Point, WordPad, Clipper-5;
	- d) Access, Microsoft Word, WordPad.
- 48. Какие характеристики имеет каждое поле базы данных?
	- а) имя, тип, длина, точность;
	- b) имя, размер, данные, точность;
	- с) имя, вид, данные, длина;
	- d) примечание, структура, содержание.
- 49. Какие этапы включает создание файла базы данных?
	- а) создание структуры файла и его заполнение данными;
	- b) составление таблицы и ее обрамление;
	- с) создание структуры файла, задание его типа и его заполнение данными;
	- d) составление таблицы, задание типа файла, заполнение его

данными;

- 50.Что представляет собой каталог?
	- a) группа файлов данного диска, группа файлов, объединенных общей задачей;
	- b) группа файлов, имеющих одинаковое расширение;
	- c) группа файлов, которые имеют одинаковую структуру;
	- d) нет правильного ответа.
- 51.Что называется драйвером?
	- a) программы специального типа, ориентированные на управление внешним устройством;
	- b) резидентные программы, которые ориентированы на управление прикладными программами;
	- c) программы,входящие в состав системы программирования.
- 52.Операционная система MS-DOS состоит из следующих частей:
	- a) IO.SYS, MS-DOS. SYS и загрузчик ОС,командный процессор, драйверы;
	- b) DIR,
	- c) REN,
	- d) ОС.
- 53.Во время работы компьютера в оперативной памяти постоянно находится:
	- a) ядро операционной системы;
	- **b**) прикладное программное обеспечение;
	- c) системапрограммирования;
	- d) драйверы.
- 54. Что представляет собой модем в компьютерных сетях?
	- a) техническое устройство, выполняющее преобразование цифровой информации в аналоговый сигнал, и снова восстановление цифрового кода при его вводе в компьютер из канала связи;
	- b) техническое устройство, выполняющее функции сопряжения компьютера с каналами связи;
	- c) техническое устройство, соединяющее компьютерные сети разного типа, но использующие одну и ту же операционную систему;
	- d) техническое устройство для ввода в компьютер графической и текстовой информации.
- 55.Что представляет собой сканер в компьютерных сетях?
	- a) техническое устройство для ввода в компьютер графической и текстовой информации.
	- b) техническое устройство, соединяющее компьютерные сети разного типа, но использующие одну и туже операционную систему;
	- c) техническое устройство, выполняющее функции сопряжения компьютера с каналами связи;
	- d) техническое устройство, выполняющее преобразование цифровой информации в аналоговый сигнал, и снова восстановление цифрового

кода при его вводе в компьютер из канала связи;

- 56.Что представляет собой протокол в компьютерных сетях?
	- a) это набор правил обмена информацией в компьютерных сетях между участниками передачи данных;
	- b) обеспечивающая передачу сообщений между пользователями компьютерной сети;
	- c) это служба в компьютерных сетях, предназначенная для обмена информацией между специалистами, знакомства с людьми, решающие аналогичные задачи, проведения консультаций и т.д.;
	- d) программ, предназначенных для организации доступа к вычислительным и информационным ресурсам сетей с любого компьютера, входящего в состав сети;

57.Что представляет собой электронная почта (E-mail) в глобальных компьютерных сетях?

- a) это служба, обеспечивающая передачу сообщений между пользователями компьютерной сети;
- b) это служба в компьютерных сетях, предназначенная для обмена информацией между специалистами, знакомства с людьми, решающие аналогичные задачи, проведения консультаций и т.д.;
- c) это совокупность программ, предназначенных для организации доступа к вычислительным и информационным ресурсам сетей с любого компьютера, входящего в состав сети;
- d) это набор правил обмена информацией в компьютерных сетях между участниками передачи данных.

58.Что представляет собой телеконференция Usenet в глобальных компьютерных сетях?

- a) это служба в компьютерных сетях, предназначенная для обмена информацией между специалистами, знакомства с людьми, решающие аналогичные задачи, проведения консультаций и т.д.;
- b) это служба, обеспечивающая передачу сообщений между пользователями компьютерной сети;
- c) это совокупность программ, предназначенных для организации доступа к вычислительным и информационным ресурсам сетей с любого компьютера, входящего в состав сети;
- d) это набор правил обмена информацией в компьютерных сетях между участниками передачи данных.

59.Что представляет собой ячейки в Excel?

- a) минимальные элементыдля хранения данных;
- b) минимальные элементыдля хранения 1 байта данных;
- c) минимальные элементы электронной памятидля хранения формул;

60.Файлы в Excel имеют расширения:

- a) .xls;
- b) .dbf;
- c) .frt;
- d) .sys;
- e) .com.

61.Адрес ячейки электронной таблицы – это

- a) имя, состоящее из имени столбца и номера строки;
- b) последовательность символов;
- c) номер регистра оперативной памяти, отведенного под ячейку;
- d) номера столбцови строк ячеек, окружающих даннуюячейку.
- 62.В электронные таблицы нельзя вводить следующие данные:
	- a) графические;
	- b) текстовые;
	- c) числовые;
	- d) символьные.

63.В электронной таблице строки нумеруются следующим образом:

- a) 1,2,3,…;
- b) А,В,С,…;
- c) А3, В4, С5,…;
- d) АВСДЕ….

64.В электронных таблицах со знака «=» начинается ввод:

- a) формул;
- b) числа;
- c) текста;
- d) символов.

65.В электронной таблице выделены ячейки А1:В4. Сколько их?

- a) 8;
- b) 4;
- c) 6;
- d) 10

**7.2. Методические материалы, определяющие процедуру оценивания знаний, умений, навыков и (или) опыта деятельности, характеризующих этапы формирования компетенций**.

Общий результат выводится как интегральная оценка, складывающая из текущего контроля - 50% и промежуточного контроля - 50%. Текущая работа включает оценку аудиторной и самостоятельной работы.

Оценка знаний студента на аудиторных занятиях производится по 100-балльной шкале.

Оценка знаний студента на аудиторных занятиях производится по 100-балльной шкале:

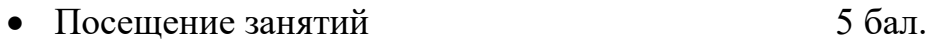

• Активное участие на занятиях  $5$  бал.

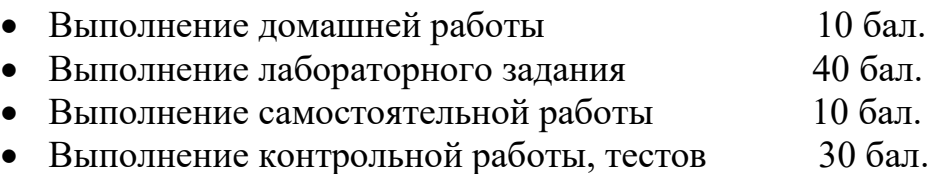

Оценка самостоятельной работы студента также осуществляется по 100 – бальной шкале:

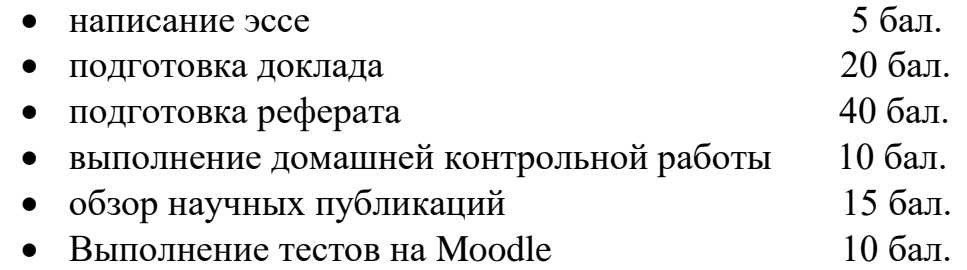

Оценка самостоятельной работы студента (написание эссе, подготовка доклада, выполнение домашней контрольной работы и др.) также осуществляется по 100-балльной шкале.

Для определения среднего балла за текущую работу суммируются баллы, полученные за аудиторную и самостоятельную работу, полученная сумма делится на количество полученных оценок.

Итоговый балл за текущий работу определяется, как произведение среднего балла за текущую работу и коэффициента весомости.

Промежуточный контроль проводится в виде модульной контрольной работы, устного опроса или тестирования. Промежуточный контроль за модуль также оценивается по 100-балльной шкале. Итоговый балл за промежуточный контроль определяется как произведение среднего балла по промежуточному контролю и коэффициента весомости.

Критерии оценок аудиторной работы студентов по 100-балльной шкале: «0 баллов» - студент не смог ответить ни на один из поставленных вопросов «10-50 баллов» - обнаружено незнание большей части изучаемого материала, есть слабые знания по некоторым аспектам рассматриваемых вопросов

«51-65 баллов» - неполно раскрыто содержание материала, студент дает ответы на некоторые рассматриваемые вопросы, показывает общее понимание, но допускает ошибки

«66-85 баллов» - студент дает почти полные ответы на поставленные вопросы с небольшими проблемами в изложении. Делает самостоятельные выводы, имеет собственные суждения.

«86-90 баллов» - студент полно раскрыл содержание материала, на все поставленные вопросы готов дать абсолютно полные ответы, дополненные собственными суждениями, выводами. Студент подготовил и отвечает дополнительный материал по рассматриваемым вопросам.

#### **8. Учебно-методическое обеспечение дисциплины.**

а) Moodlе [Электронный ресурс]: система виртуального обучения:[база данных] / Даг.гос.универ. – Махачкала, - Доступ из сети ДГУ или, после регистрации из сети ун-та, из любой точки, имеющей доступ в интернет. – URL: http: //moodle.dgu.ru.

б) основная литература:

- 1. Симонович, С.В. Информатика : Базовый курс [Текст]: учеб. для вузов / под ред. С.В.Симоновича – 3-е изд.- СПб.: Питер, 2017. – 637 с.
- 2. Советов, Б.Я., Цехановский, В.В. Информационные технологии: базовый курс [Текст]:учебник для бакалавров - М.: Юрайт, 2018. - 265с.
- 3. Дьяконов, В.П. Новые информационные технологии [Электронный ресурс]: учебное пособие/ В.П. Дьяконов [и др.].— Электрон. текстовые данные.— М.: СОЛОН-ПРЕСС, 2019.— 640 c.— Режим доступа: [http://www.iprbookshop.ru/65121.html.—](http://www.iprbookshop.ru/65121.html) ЭБС «IPRbooks»(дата обращения 5.09.2022)
- 4. Журавлева, Т.Ю. Информационные технологии [Электронный ресурс]: учебное пособие/ Журавлева Т.Ю.— Электрон. текстовые данные.— Саратов: Вузовское образование, 2018.— 72 c.— Режим доступа: [http://www.iprbookshop.ru/74552.html.—](http://www.iprbookshop.ru/74552.html) ЭБС «IPRbooks»( дата обращения 02.09.2022).
- б) дополнительная литература:
	- 1. Метелица Н.Т. Информатика. Часть 1 [Электронный ресурс] : учебное пособие / Н.Т. Метелица, Е.В. Орлова. — Электрон. текстовые данные. — Краснодар: Южный институт менеджмента, 2019. — 114 c. — 5- 93926-041-1. — Режим доступа: <http://www.iprbookshop.ru/9554.html>

2. Коноплева, И.А. Информационные технологии : учеб. пособие / И. А. Коноплева, О. А. Хохлова. - 2-е изд. - М. : Проспект, 2021. - 200-00.

3. Макарова, Н. В. Информатика : учеб. для вузов: [для бакалавров] / Макарова, Наталья Владимировна, В. Б. Волков. - СПб. [и др.] : Питер, 2013, 2011. - 573 с. - (Учебник для вузов). - Рекомендовано УМО. - ISBN 978-5-496-00001-7 : 441-00.

## **9. Перечень ресурсов информационно-телекоммуникационной сети «Интернет», необходимых для освоения дисциплины.**

- 1. eLIBRARY.Ru [ Электронный ресурс]: электронная библиотека / Науч. электр. б-ка.- МОСКВА.1999. – Режим доступа: http//elibrary.ru (дата обращения 15.08.2022). – Яз. рус., англ.
- 2. Абдуразакова, З.Ш. «Информационные технологии» Moodlе [Электронный ресурс]: система виртуального обучения:[база данных] / Даг.гос.универ. – Махачкала, - Доступ из сети ДГУ или, после регистрации из сети ун-та, из любой точки, имеющей доступ в интернет. – URL: http://moodl.dgu.ru. (дата обращения 02.09.22).
- 3.Электронный каталог НБ ДГУ Ru [ Электронный ресурс]: база данных содержит сведения о всех видах лит., поступающих в фонд НБ ДГУ / Дагестанский гос.унив. – Махачкала. – 2010. – Режим доступа: http//elib.dgu.ru. свободный (дата обращения 21.09.2022)

Также студенты обеспечиваются имеющейся справочной, научной и другой литературой, имеющейся в распоряжении компьютерных классов факультета.

## **10. Методические указания для обучающихся по освоению дисциплины.**

#### *Общие рекомендации студентам*

Лекционный курс. Лекция является основной формой обучения в высшем учебном заведении. В ходе лекционного курса проводится систематическое изложение современных научных материалов: теоретические основы информатики, включая понятия информации, сообщения, информационных процессов, систем счисления; излагаются аппаратные и программные составляющие информационных систем, информационных технологий, виды информационных технологий.

Студенту необходимо активно работать с конспектом лекции: после окончания лекции рекомендуется перечитать свои записи, внести поправки и дополнения на полях. Конспекты лекций следует использовать при подготовке к зачету, контрольным тестам, коллоквиумам, при выполнении самостоятельных заданий. Устный опрос проводится в начале занятия для проверки самостоятельной проработки лекционного материала.

Лабораторные занятия. Лабораторные занятия по информационным технологиям имеют цель познакомить студентов с основными приемами работы с операционной системой, освоить основные правила создания электронных таблиц, текстовых документов, архивов. Познакомить с информационными ресурсами, принципами функционирования Интернет, а также видами программного обеспечения, необходимого для работы в глобальной сети.

Прохождение всего цикла лабораторных занятий является обязательным условием допуска студента к зачету. В случае пропуска занятий по уважительной причине пропущенное занятие подлежит отработке.

Специальное руководство, облегчающее работу студента по изучению темы, выдается для пользования на каждом занятии.

## *Методические рекомендации для студентов по подготовке к текущей и промежуточной аттестации при изучении дисциплины*

Вид текущего контроля - тест, контрольная работа (к/р), коллоквиум. Для проверки работы в сети предусмотрены консультации по e-mail; общение в online режиме. Предусмотрены защита базы данных (2 семестр), проекта компьютерной презентации по выбранной теме (2 семестр), оценка лабораторных работ, рефератов (1, 2 семестр). Вид промежуточного контроля - (итоговый тест, устный опрос в 1 семестре), дифференцированный зачет (итоговый тест, устный опрос во 2 семестре).

Контроль знаний студента осуществляется еженедельной проверкой результатов работы на практических занятиях (компьютерный практикум), проведением контрольных работ, коллоквиумов, зачета. Набор заданий контрольных работ является компонентом учебно -методического комплекса по дисциплине отражает структуру курса. В качестве контрольно измерительных материалов используются итоговые тесты по разделам курса (являются компонентом учебно -методического комплекса по дисциплине), а также тесты для самостоятельной подготовки студентов, являющиеся частью электронных пособий по разделам курса (компьютерный класс физического факультета, тесты в on-line режиме ФЭПО (http://www.edu.ru)). Тесты разделов обеспечивают реализацию управления процессом самообразования и самообучения на принципах обратной связи. Тест содержит группу вопросов по темам и проводится после завершения рассмотрения материала каждого из разделов теоретического курса и связанных с ним лабораторных работ.

При подготовке к контрольным работам студент использует приобретенные на практических занятиях и при выполнении индивидуальных заданий навыки расчетов по тематике дисциплины. Непосредственно перед объявленной контрольной следует проработать материал лекций, задачи соответствующего индивидуального задания, задачи и примеры по теме, рассмотренные на практических занятиях и в учебном пособии. Рекомендуется выбрать и решить из учебного пособия соответствующие задачи для самоконтроля, а также рекомендованные лектором.

Для проверки работы в сети предусмотрены консультации по e-mail, общение в on-line режиме.

Критерии оценки знаний студентов регламентируются учебным планом по данной дисциплине и включают оценку по системе «зачтено», «не зачтено» - защиту лабораторных работ (1, 2 семестры), компьютерных презентаций (2 семестр), оценку рефератов и работы в сети; по стобалльной системе - контрольных работ, промежуточных и итоговых тестов,

коллоквиума, дифзачета.

**11. Перечень информационных технологий, используемых при осуществлении образовательного процесса по дисциплине, включая перечень программного обеспечения и информационных справочных систем.**

1. Лекции с применением слайд -презентаций.

2. Практические занятия в компьютерном классе ФФ в виде компьютерного практикума в дисплейном классе на персональных ЭВМ, оснащенных лицензионным программным обеспечением, соединенных в локальную сеть и имеющих доступ в Internet.

3. Проверка индивидуальных заданий и консультирование посредством электронной почты.

В качестве контрольно -измерительных материалов используются тесты по разделам курса (являются компонентом учебно -методического комплекса по дисциплине), а также тесты для самостоятельной подготовки студентов, являющиеся частью электронных пособий по разделам курса (компьютерный класс физического факультета, тесты в on-line режиме в системе ФЭПО [\(http](http://www.edu.ru/) [://www.](http://www.edu.ru/) edu. ru)).

Программное обеспечение для лекций: MS PowerPoint (MS PowerPoint Viewer.

Программное обеспечение практической работы компьютерном классе: MS PowerPoint (MS PowerPoint Viewer), Adobe Acrobat Reader, средство просмотра изображений, Интернет, E-mail.

#### Программные продукты

- Операционная система: Windows XP
- Microsoft office.
- Программные средства сжатия данных. . WinRAR. WinArj. WinZip.

## **12. Описание материально-технической базы, необходимой для осуществления образовательного процесса по дисциплине.**

Материально-техническое обеспечение дисциплины: доступ к фондам учебных пособий, библиотечным фондам с периодическими изданиями по соответствующим темам, наличие компьютеров, подключенных к сети Интернет и оснащенных средствами медиапрезентаций (медиакоммуникаций).

Студентам предоставляется свободный доступ к информационным базам и сетевым источникам информации (ПК в дисплейных классах, локальная сеть, официальный сайт факультета на котором размещены все необходимые учебно-методические материалы). Каждый студент обеспечивается доступом к библиотечным фондам и базам данных, к методическим пособиям. Используется арсенал различной вычислительной техники и программного обеспечения, необходимый для решения индивидуальных задач.

По выбранным студентами индивидуальным самостоятельным заданиям предлагается базовый перечень Интернет-источников, часть поиска студенты осуществляют самостоятельно. Дисциплина обеспечена учебно-методической документацией (компонент учебнометодического комплекса по дисциплине).

Компьютерные классы оснащены набором лицензионного базового программного обеспечения для проведения лабораторных занятий. Лекции ведутся с применением мультимедийных материалов в мультимедийной аудитории (презентационная лекционная часть доступна обучающимся в локальной сети факультета). Компьютерное тестирование по завершении курса

Предусмотрено использование электронной почты для связи студентов с преподавателями.

- Компьютерный класс;
- Глобальная и локальная вычислительная сеть; 11 компьютеров
- Типы: Pentium IV;
- Проектор;